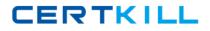

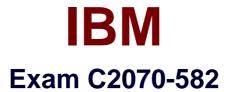

## IBM FileNet Business Process Manager v5.1

Version: 6.0

[Total Questions: 120]

https://certkill.com

### Question No : 1 - (Topic 0)

You are installing a Process Engine server that will be a part of an IBM Case Managerinstallation. What is a requirement for the Process Engine installation?

- A. The Process Engine can only have one virtual server.
- **B.** IBM Case Manager and Process Engine must be on the same server.
- **C.** The Content Engine and Process Engine must be on the same server.
- **D.** You must use the same database for both the Content Engine and Process Engine.

### Answer: D

Question No : 2 - (Topic 0)

There is a need to generate the Case Analyzer reports based on fields in the workflow. Which two configuration steps are required to dothis? (Choose two.)

- A. Configure the Case Analyzer pruning schedule
- B. Expose the workflow fields in the Process Engine Event Log
- C. Expose the workflow fields in all queues associated with the workflow
- D. Expose the workflow fields in the Rosterassociated with the workflow
- E. Create new data fields in Case Analyzer based on these workflow fields

### Answer: B,E

### Question No : 3 - (Topic 0)

Which two adaptors are supported by IBM FileNet P8 Business Process Manager out-ofthe-box? (Choose two.)

- **A.** C#
- B. Java
- C. JMS
- D. .NET
- E. TIBCO

Answer: B,C

### Question No : 4 - (Topic 0)

How do you configure multiple Component Managers to access the same Component Queues?

**A.** Create exact replicas of Component Manager instances on the same host accessing the same component queues.

**B.** Create exact replicas of Component Manager instances on different hosts accessing the same component queues.

**C.** Create the Component Manager instances each with a different Service User name to access the same component queues.

**D.** Create duplicates of the Component Queues and have each Component Manager point to a copy of the component queue.

### Answer: C

### Question No : 5 - (Topic 0)

You are installing a Process Engine server that will be a part of an IBM Case Manager installation. What configuration setting must be set toestablish the connection between an object store and an isolated region for IBM Case Manager?

A. A Region id must be created in the object store.

**B.** The Runtime Options tab must be configured in Process Configuration Console.

C. A symbolic link between the object store and the isolated region must be created.

**D.** The IBM Case Manager server host name must be specified on the Server Connections tab on the Process Engine Process Task Manager.

### Answer: C

### Question No : 6 - (Topic 0)

Where in a workflow policy configuration do you choose which pages of an ITX form template are available for each step in a workflow?

- A. Define Step Maps, Map Form Fields
- B. Define Step Maps, Advanced Options, Page options
- C. Define Step Maps, Advanced Options, Form Options
- D. Define StepMaps, Advanced Options, Region Layout

#### Answer: B

### Question No : 7 - (Topic 0)

A Business Analyst has defined business rules in the ILOG Business Rules Management System (BRMS) and deployed it as a web service. How would you integrate these rules into the workflow?

- A. Use the WaitForCondition system function
- B. Enable System Messages in Process Configuration Console
- C. Implement the rules using Conditional routes specified on a step
- D. Use an invoke system instruction to consume this ILOG rules web service

### Answer: D

### Question No : 8 - (Topic 0)

How do you define a web service end point in a workflow?

- A. Using Partner Links
- B. Using XML Data Fields
- C. Using Component Queues
- D. Using Workflow Data Fields

**Answer: A** 

### Question No : 9 - (Topic 0)

Which two are mandatory steps when providing a webservice via FileNet BPM? (Choose two.)

- **A.** Publish the web service to a WSRR Registry
- **B.** Specify the Partner Link and Port Definition in the Workflow Properties.
- **C.** Specify the malfunction workflow map to use for faults and exceptions.
- **D.** Add one Receivestep and optional Reply Steps to the Workflow Definition.

**E.** Import the WSDL (Web Services Definition Language) file for the service into the workflow definition.

Answer: **B**,**D** 

### Question No : 10 - (Topic 0)

A developer in your organization has created a custom HTML Step Processor which they would like to use for a subset of approval tasks in a business process. What must the System Administrator do before the new Step Processor can be used in the business processes?

- A. Configure the Step Processor in the Process Task Manager (PTM).
- **B.** Define the HTML step processor's parameters in the Process Designer.
- **C.** Configure the Step Processor in the Process Configuration Console (PCC).

**D.** Define a java class which contains the HTML step processor's associated business logic.

Answer: C

### Question No : 11 - (Topic 0)

Which two Web Services registry service options are supported by FileNet Process Designer? (Choose two.)

A. RMI

B. UDDI

C. WSDL

**D.** WSRR

E. Partner Link

Answer: B,D

### Question No : 12 - (Topic 0)

In the following scenario the 'Approve Loan' step is performed by the 'loan\_officer\_group' group.

# CERTKILL

### IBM C2070-582 : Practice Test

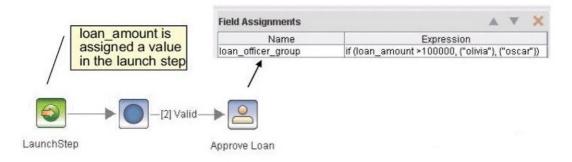

What would be the result of launching this workflow with a 'loan\_amount' of \$200,000?

**A.** The 'Approve Loan' step will be routed to Olivia for processing.

**B.** The 'Approve Loan' step will be routed to Oscar for processing.

**C.** A malfunction will occur, you can only assign users to workflow groups when the workflow launches.

**D.** An error will occur, the users must be assigned to the workflow group in the step before the 'Approve Loan' step.

### **Answer: A**

### Question No : 13 - (Topic 0)

Which interchangeable format allows you to easily transfer and deploy multiple related workflows between environments and is supported by FileNet BPM 5.1?

A. XPDL

B. BPEL

C. WSDL

D. BPMN

**Answer: A** 

### Question No : 14 - (Topic 0)

What administration constrained to export FileNet objects from one environment to another?

A. FileNet Enterprise Manager and Process Task Manager

**B.** Process Configuration Console and Process Administrator

- C. Process Configuration Console and Process Task Manager
- D. FileNet Enterprise Manager and Process Configuration Console

#### Answer: D

### Question No : 15 - (Topic 0)

A workflow step has multiple outgoing paths, and there is a routing condition on each path. The routing conditions are based on workflow data field values. How does theProcess Engine route a work item when it is dispatched from that workflow step, but its data fields do not fulfill any of the routing conditions?

- A. The work item is terminated.
- **B.** The work item goes to the Conductor queue.
- **C.** The work item takes the first path in the routing order.
- **D.** The work item stays at the same workflow step after being dispatched.

### Answer: A

### Question No : 16 - (Topic 0)

In order to create custom application interfaces without application programming, which two tools could be used? (Choosetwo.)

- A. IBM Lotus Forms
- B. IBM FileNet eForms
- **C.** IBM Enterprise Records
- **D.** Java Step processor template
- E. HTML Step processor template

#### Answer: A,B

### Question No : 17 - (Topic 0)

Which statement is correct regarding Step Processors?

### IBM C2070-582 : Practice Test

A. Java Step Processors requirea 3rd party security certificate.

**B.** For each Step Processor created an associated Launch Processor much be created.

**C.** A workflow can use either HTML Step Processors or Java Step Processors, not a combination of both.

**D.** HTML Step Processors do not require the downloading of the Process Engine API jar files to the user's workstation.

**Answer: D** 

### Question No : 18 - (Topic 0)

Which two IBM FileNet out of the box application components allow implementation of FileNet BPM user interfaces? (Choose two.)

- A. Workplace
- B. Workplace XT
- **C.** Process Administrator
- D. IBM Enterprise Records
- E. Process Configuration Console

### Answer: A,B

### Question No : 19 - (Topic 0)

As your role as a Technical Advisor in a large banking project you have noticed there is a high percentage of workflow and stepsthat are candidates for reuse. Which FileNet BPM feature can be used to ensure consistent processing across related workflows, and establish a more modular implementation of your business process application?

- A. Workflow submaps
- B. Workflow collections
- **C.** Workflow inheritance
- D. FileNet Process Designer

Answer: C

### Question No : 20 - (Topic 0)

### IBM C2070-582 : Practice Test

A client application gets a message that a work item is locked by a user who no longer works at the company. How do you unlock the work item?

A. Work items can only be unlockedby the owner of the lock.

**B.** Use Process Configuration Console to initialize the isolated region

**C.** Use vwspy to create a new user with the same name as the original lock owner, then unlock the work item.

**D.** Login to the the Process Administrator UI as amember of the Process Engine Administrator Group, query for the work item, select the item and use the context menu to unlock it.

### Answer: D

### Question No : 21 - (Topic 0)

How do you start the ISA (IBM Support Assistant) Lite data collector tool for the Process Engine?

A. Log into vwtool tool and use its startup command.

**B.** Start it in the Process Engine Process Task Manager.

C. Run the ISA Lite startup script from the command prompt.

**D.** Edit and place the ISA Lite logging configuration file into the Process Engine server installation directory.

### Answer: C

### Question No : 22 - (Topic 0)

The Process Server appears to be taking longer than usual to return results to clients. You suspect that the slowness is related to the amount of work that the Process Server is being asked to do. How do you find out how much work the Process Server is doing?

- A. Use the Process Administrator
- **B.** Use the vwtool dump command
- **C.** Use the vwtool loadstatus command
- D. Use the Process Task Manager (PTM)

### Answer: C